# **文件系统层次分析**

由上而下主要分为用户层、VFS层、文件系统层、缓存层、块设备层、磁盘驱动层 、磁盘物理层

- **1. 用户层:最上面用户层就是我们日常使用的各种程序,需要的接口主要是 文件的创建、删除、打开、关闭、写、读等。**
- **2. VFS层:我们知道Linux分为用户态和内核态,用户态请求硬件资源需要调 用System Call通过内核态去实现。用户的这些文件相关操作都有对应的System Call函数接口,接口调用 VFS对应的函数。**
- **3. 文件系统层:不同的文件系统实现了VFS的这些函数,通过指针注册到VFS 里面。所以,用户的操作通过VFS转到各种文件系统。文件系统把文件读写 命令转化为对磁盘LBA的操作,起了一个翻译和磁盘管理的作用。**
- **4. 缓存层:文件系统底下有缓存,Page Cache,加速性能。对磁盘LBA的读写数据缓存到这里。**
- **5. 块设备层:块设备接口Block Device是用来访问磁盘LBA的层级,读写命令 组合之后插入到命令队列,磁盘的驱动从队列读命令执行。Linux设计了电 梯算法等对很多LBA的读写进行优化排序,尽量把连续地址放在一起。**
- **6. 磁盘驱动层:磁盘的驱动程序把对LBA的读写命令转化为各自的协议,比如** 变成ATA命令, SCSI命令, 或者是自己硬件可以识别的自定义命令, 发送 **给磁盘控制器。Host Based**

**SSD甚至在块设备层和磁盘驱动层实现了FTL,变成对Flash芯片的操作。**

**7. 磁盘物理层:读写物理数据到磁盘介质。**

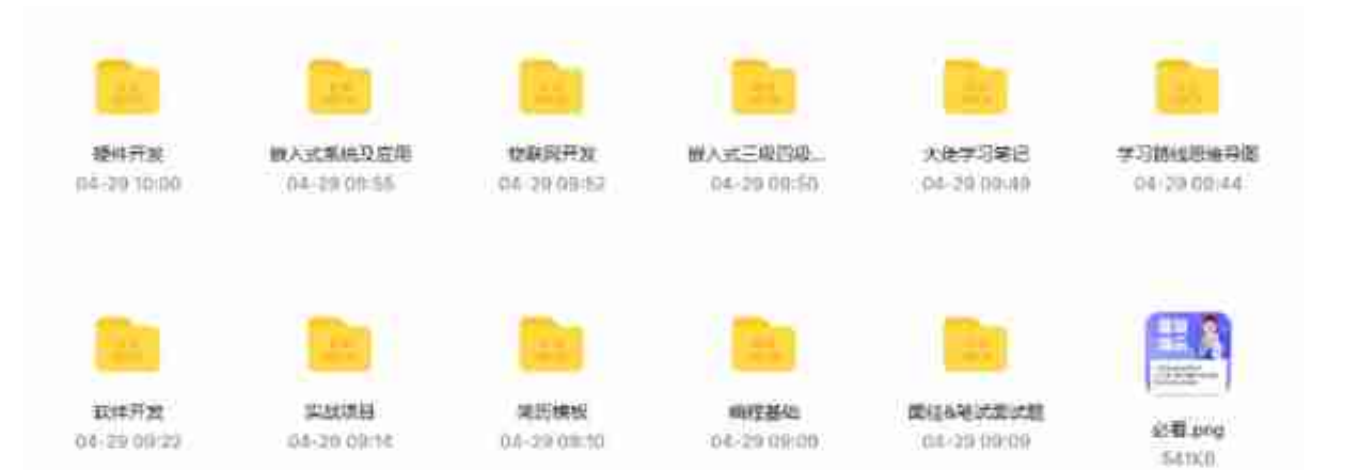

### **2.挂载描述符**

一个文件系统,只有挂载到内存中目录树的一个目录下,进程才能访问这个文件系 统。每次挂载文件系统,虚拟文件系统就会创建一个挂载描述符。挂载描述符用来 描述文件系统的一个挂载实例,同一个存储设备上的文件系统可以多次挂载,每次 挂载到不同的目录下。结构体为struc mount,在fs/mount.h文件中:

struct mount { struct hlist node mnt hash;//??? struct mount \*mnt\_parent;//?????? struct dentry \*mnt\_mountpoint;//?????? struct vfsmount mnt;//?????????????????????? union { struc t rcu head mnt rcu; struct llist node mnt llist; };#ifdef C ONFIG\_SMP struct mnt\_pcp \_\_percpu \*mnt\_pcp;#else int mnt\_cou nt; int mnt\_writers;#endif struct list\_head mnt\_mounts;//??? ????? struct list\_head mnt\_child;//??????mnt\_mounts struct l ist\_head mnt\_instance;//???????????????????? const char \*mnt \_devname;//????????????/dev/hda1 struct list\_head mnt\_list; struct list head mnt expire; /\* link in fs-specific expiry list \*/ struct list\_head mnt\_share;//????????? struct list\_h ead mnt\_slave\_list;//??????? struct list\_head mnt\_slave;//?? ??????? struct mount \*mnt\_master;//????????? struct mnt\_name space \*mnt\_ns;//???????? struct mountpoint \*mnt\_mp;//????? s truct hlist\_node mnt\_mp\_list;//?????????????????????? struct list\_head mnt\_umounting; /\* list entry for umount propagati on \*/#ifdef CONFIG\_FSNOTIFY struct fsnotify\_mark\_connector \_ \_rcu \*mnt\_fsnotify\_marks; \_\_u32 mnt\_fsnotify\_mask;#endif int mnt\_id;//??id int mnt\_group\_id;???id int mnt\_expiry\_mark; /\* true if marked for expiry \*/ struct hlist\_head mnt\_pins; struct fs\_pin mnt\_umount; struct dentry \*mnt\_ex\_mountpoint;} \_\_randomize\_layout;

### **3.文件系统类型**

因为每种文件系统的超级块的格式不同,所以每种文件系统需要向虚拟文件系统注 册文件系统类型 file\_system\_type,并且实现 mount 方法用来读取和解析超级块。结构体为struct file\_system\_type ,在include/linux/fs.h文件中:

struct file\_system\_type { const char \*name;//?????? int fs\_f

lags;//????#define FS\_REQUIRES\_DEV 1 /\* ?????????? \*/#defi ne FS\_BINARY\_MOUNTDATA 2 /\*?????????????nfs \*/#define FS\_HAS \_SUBTYPE 4 /\* ????????????fuse \*/#define FS\_USERNS\_MOUNT 8 /\* Can be mounted by userns root \*/#define FS\_RENAME\_DOES\_D \_MOVE 32768 /\* FS will handle d\_move() during rename() inter nally. \*/ //??????????????????????? struct dentry \*(\*mount) (struct file\_system\_type \*, int, const char \*, void \*); //??????????? void (\*kill\_sb) (struct super\_block \*); st ruct module \*owner;//?????????????????THIS\_MODULE struct fil e\_system\_type \* next;//????????????????? struct hlist\_head f s supers;//?????????????? struct lock class key s lock key; s truct lock\_class\_key s\_umount\_key; struct lock\_class\_key s\_v fs\_rename\_key; struct lock\_class\_key s\_writers\_key[SB\_FREEZE LEVELS]; struct lock class key i lock key; struct lock clas s\_key i\_mutex\_key; struct lock\_class\_key i\_mutex\_dir\_key;};

# **4.索引节点**

在文件系统中,每个文件对应一个索引节点,而且一个索引节点只有文件被访问才 会在内存中创建。索引节点描述了两类数据信息, 1.文件的属性, 也称为元数据; 2 .文件数据的存储位置。当内核访问存储设备上一个文件的时候,会在内核中创建和 初始化一个节点,结构体为struct inode,在include/linux/fs.h文件中:

struct inode { umode\_t i\_mode;//??????? unsigned short i\_ opflags;// kuid\_t i\_uid;//???id kgid\_t i\_gid;//???id uns igned int i\_flags;//??????#ifdef CONFIG\_FS\_POSIX\_ACL //???? ???? struct posix\_acl \*i\_acl; struct posix\_acl \*i\_default\_ac l;#endif const struct inode\_operations \*i\_op;//?????????? st ruct super\_block \*i\_sb;//????????? struct address\_space \*i\_m apping;//??????????????#ifdef CONFIG\_SECURITY void \*i\_secu rity;//??????#endif /\* Stat data, not accessed from path wal king \*/ unsigned long i\_ino;//????? /\* \* Filesystems may o nly read i\_nlink directly. They shall use the \* following functions for modification: \* \* (set|clear|inc|drop)\_nl ink \* inode\_(inc|dec)\_link\_count \*/ union { const unsi gned int i\_nlink;//????? unsigned int \_\_i\_nlink; }; dev\_t i\_rdev;//??????? loff\_t i\_size;//???? struct timespec64 i \_atime;//?????? struct timespec64 i\_mtime;//?????? struct ti mespec64 i\_ctime;//?????? spinlock\_t i\_lock;//??? unsigned

short i\_bytes;//??????? u8 i\_blkbits;//????????? u 8 i\_write\_hint;// blkcnt\_t i\_blocks;//?????#ifdef \_\_NEED\_ I\_SIZE\_ORDERED seqcount\_t i\_size\_seqcount;//?i\_size??????#e ndif /\* Misc \*/ unsigned long i\_state;//?????? struct rw\_se maphore i\_rwsem;//????? unsigned long dirtied\_when; /\* jiff ies of first dirtying \*/ unsigned long dirtied\_time\_when;// ????????? struct hlist\_node i\_hash;//?????????? struct list\_ head i\_io\_list; /\* backing dev IO list \*/#ifdef CONFIG\_CGROU P\_WRITEBACK struct bdi\_writeback \*i\_wb; /\* the associated c group wb \*/ /\* foreign inode detection, see wbc\_detach\_inode () \*/ int i wb frn winner; u16 i wb frn avg time; u16 i\_wb\_frn\_history;#endif struct list\_head i\_lru;//???????? st ruct list\_head i\_sb\_list; struct list\_head i\_wb\_list;//????? ??? union { struct hlist head i dentry;//????? struct rcu head i\_rcu;//????? }; atomic64\_t i\_version;//??? atomic\_t i\_count;//???? atomic\_t i\_dio\_count;//??io???? atomic\_t i \_writecount;//????#ifdef CONFIG\_IMA atomic\_t i\_readcount;// ????#endif const struct file\_operations \*i\_fop;//???????? st ruct file\_lock\_context \*i\_flctx;// struct address\_space i\_da ta;//?????? struct list\_head i\_devices;//????? union { stru ct pipe\_inode\_info \*i\_pipe;//???? struct block\_device \*i\_bd ev;//????? struct cdev \*i\_cdev;//?????? char \*i\_link;// ??? unsigned i\_dir\_seq;//????? }; \_\_u32 i\_generation;#if def CONFIG\_FSNOTIFY \_\_u32 i\_fsnotify\_mask; /\* all events t his inode cares about \*/ struct fsnotify\_mark\_connector \_\_rc u \*i\_fsnotify\_marks;//????????#endif#if IS\_ENABLED(CONFIG\_FS \_ENCRYPTION) struct fscrypt\_info \*i\_crypt\_info;//????#endif void \*i\_private; /\* fs or device private pointer \*/} \_\_ran domize\_layout;

索引文件分为以下几种类型,在i\_flags参数中区分:

- **(1)普通文件(regular file):就是我们通常说的文件,是狭义的文件。**
- **(2)目录:目录是一种特殊的文件,这种文件的数据是由目录项组成的, 每个目录项 存储一个子目录或文件的名称以及对应的索引节点号。**
- **(3)符号链接(也称为软链接):这种文件的数据是另一个文件的路径。**
- **(4)字符设备文件。**
- **(5)块设备文件。**
- **(6)命名管道(FIFO)。**

• (7) 套接字 (socket)。

内核支持两种链接:

- (1)软链接,也称为符号链接,这种文件的数据是另一个文件的路径。
- (2)硬链接,相当于给一个文件取了多个名称,多个文件名称对应同一个 索引节点,索引节点的成员 i nlink 是硬链接计数。

#### 索引节点的操作函数也很重要:

struct inode\_operations { //???????????? struct dentry \* (\*1 ookup) (struct inode \*, struct dentry \*, unsigned int); const char \* (\*get\_link) (struct dentry \*, struct inode \*, struct delayed call \*);//?????inode??? int (\*permission) (struct in ode \*, int);//??????inode?????? //?????????? struct posix\_ac 1 \* (\*get\_acl)(struct inode \*, int); int (\*readlink) (struct dentry \*, char \_\_user \*, int); //????????????open???? int (\*c reate) (struct inode \*, struct dentry \*, umode\_t, bool); //? ?????????link???? int (\*link) (struct dentry \*, struct inode \*, struct dentry \*);  $//????????????????????uulink????$  int  $(*unl)$ ink) (struct inode \*, struct dentry \*); //?????? int (\*symli nk) (struct inode \*, struct dentry \*, const char \*); int (\*mkd ir) (struct inode \*, struct dentry \*, umode\_t); / / ???? int ( \* rm dir) (struct inode \*, struct dentry \*) ;?//???? int (\*mknod) ( struct inode \*, struct dentry \*, umode\_t, dev\_t); / / ? ? ? ? ? ? ? ? ? ? ? ? ??????? //???? int (\*rename) (struct inode \*, struct dentry  $\star$ , struct inode \*, struct dentry \*, unsigned int); int (\*setattr) (struct dentry \*, struct iattr \*);//?????? int ( \*getattr) (const struct path \*, struct kstat \*, u32, unsigne d int);//?????? ssize\_t (\*listxattr) (struct dentry  $*$ , char \*, size\_t); // int (\*fiemap)(struct inode \*, struct fiemap\_ extent\_info \*, u64 start, u64 len); int (\*update\_time )(struct inode \*, struct timespec64 \*, int);//?????? int (\*a tomic\_open)(struct inode \*, struct dentry \*, struct fil e \*, unsigned open\_flag, pfile) (struct inode \*, struct dentry \*, umode\_t); int (\*set  $\lceil \alpha c \rceil$ )(struct inode \*, struct posix\_acl \*, int);//?????????} \_\_\_cacheline\_aligned;

### 5.目录项

目录项对象代表一个目录项, 明明linux有个说法是一切皆文件, 那为什么还要有目 录项对象呢?因为虽然全部可以统一有索引节点表示,但是VFS需要经常执行目录 相关操作,比如路径查找等,需要解析路径的每一个组成部分,不但要确保它有效 ,还需要讲一步查找下一部分。解析一个路径并且遍历是一个耗时的,目录对象的 引入会使得这个过程非常简单。目录项对象有struct dentry表示, 在include/linux/dcache.h文件中:

struct dentry { /\* RCU lookup touched fields \*/ unsigned int d flags;//???????????d lock?? segcount t d seg;//????????? s truct hlist\_bl\_node d\_hash;//???????? struct dentry \*d\_paren t;//????????? struct qstr d\_name;//????? struct inode \*d\_ino unsigned char d iname [DNAME INLINE LEN]  $de$ ;//??????????? ;//???????? /\* Ref lookup also touches following \*/ struct l ockref d\_lockref;//??????? const struct dentry\_operations \*d op;//????????? struct super block \*d sb;//????????? unsigne d long d\_time;//???? void \*d\_fsdata;//???????? union { stru ct list\_head d\_lru; //?????? wait\_queue\_head\_t \*d\_wait;//?? ?? }; struct list head d child;//??????????? struct list hea d d subdirs;  $//$ ????????????? /\* \* d alias and d rcu can share st ruct hlist\_bl\_node d\_in\_lookup\_hash; /\* only for in-lookup o struct rcu\_head d\_rcu;//rcu?? } d\_u; } \_\_randomize\_1 nes \*/ ayout;

和前面两个对象不同,目录项对象没有对应的磁盘结构,VFS根据字符串形式的路 径现场创建它,由于目录项对象没有真正的保存在磁盘中,目录项没有修改标志、 回写等。目录项有三种状态:

- 被使用:一个被使用的目录项对象对有一个有效的索引节点,并目该对象 至少有一个使用者
- 未被使用:一个未被使用的目录项对象也对有一个有效的索引节点,但是 该对象没有使用者 (d\_count为0)
- 负状态:一个负状态的目录项对象没有一个有效的索引节点,可能因为索 引节点被删除,也可能路径不正确

如果VFS遍历路径名中的所有元素并解析成目录项对象,还要达到最深层次,这是 非常费力的事情,会浪费大量时间,所以VFS会对目录项对象遍历解析,解析完毕 后会缓存在dcache中,缓存主要包括三部分:

- **被使用目录项链表,存放被使用的目录项**
- **最近被使用双向链表,存放未被使用和负状态的目录项,并且安装使用时 间排序**
- **散列表,用于快速匹配目录项**

现在看看目录项的操作函数:

struct dentry\_operations { //??????????? int (\*d\_revalidate) (struct dentry \*, unsigned int); int (\*d\_weak\_revalidate)(st ruct dentry \*, unsigned int); //?????????????????????? int (\*d\_hash)(const struct dentry \*, struct qstr \*); //???????? ??????????????????????? int (\*d\_compare)(const struct dentry \*, unsigned int, const char \*, const struct qstr \*); / /?????????d\_count?0??? int (\*d\_delete)(const struct dentry \* ); //??????????? int (\*d\_init)(struct dentry \*); //??????? ??????????? void (\*d\_release)(struct dentry \*); void (\*d\_pru ne)(struct dentry \*); //?????????????????? void (\*d\_iput)(s truct dentry \*, struct inode \*); char \*(\*d\_dname)(struct den try \*, char \*, int); struct vfsmount \*(\*d\_automount)(struct path \*); int (\*d\_manage)(const struct path \*, bool); struct dentry  $*(d_{real})(struct dentry *, const struct inode *);$ \_\_\_cacheline\_aligned;

# **6.文件对象**

文件对象代表进程打开的文件,包括普通文件和目录文件,是用户直接操作的对象 ,也是用户最熟悉的对象。他是由open创建,close撤销使用的。通过文件对象, VFS可以找到其对应的目录项和索引节点,从而找到所在的超级块。文件对象实际 上没有对应的磁盘结构, 他的作用是连接用户和VFS, 给与用户操作文件的方法, 从而实现间接操作磁盘文件。文件对象由struct file结构体表示,在在include/linux/fs.h文件中:

struct file { union { struct llist\_node fu\_llist;//?????? struct rcu\_head fu\_rcuhead;//????rcu?? } f\_u; struct path f\_path;//??????? struct inode \*f\_inode;//????????? const st ruct file\_operations \*f\_op;//????????? /\* \* Protects f\_ep\_l inks, f\_flags. \* Must not be taken from IRQ context. \*/ sp

inlock\_t f\_lock;//????? enum rw\_hint f\_write\_hint;//?????? ?? atomic\_long\_t f\_count;//???????? unsigned int f\_flags; //??????????? fmode\_t f\_mode;//??????????????? struct mut ex f\_pos\_lock;//f\_pos???? loff\_t f\_pos;//???????? struct fown\_struct f\_owner;//????????????IO???? const struct cred \*f \_cred;//?????? struct file\_ra\_state f\_ra;//?????? u64 f ve rsion;//???#ifdef CONFIG\_SECURITY void \*f\_security;//????# endif /\* needed for tty driver, and maybe others \*/ void  $\star$ private\_data;//????????????tty??#ifdef CONFIG\_EPOLL /\* Used b y fs/eventpoll.c to link all the hooks to this file \*/ struc t list\_head f\_ep\_links;//????? struct list\_head f\_tfile\_llin k;//??????????#endif /\* #ifdef CONFIG\_EPOLL \*/ struct addres s\_space \*f\_mapping;//??????? errseq\_t f\_wb\_err;//?????????? ?} \_randomize\_layout

文件对象的操作方法函数很重要, 由struct file\_operations表示:

?????llseek??? loff\_t (\*llseek) (struct file \*, loff\_t, int) ; ssize\_t (\*read) (struct file \*, char \_\_user \*, size\_t, lof f\_t \*);//? ssize\_t (\*write) (struct file \*, const char \_\_use r \*, size\_t, loff\_t \*);//? //????????????????????? ssize\_t (\*read\_iter) (struct kiocb \*, struct iov\_iter \*);//??? ssize \_t (\*write\_iter) (struct kiocb \*, struct iov\_iter \*);//??? i nt (\*iterate) (struct file \*, struct dir\_context \*); int (\*i terate\_shared) (struct file \*, struct dir\_context \*); //??? ?????????????????poll?? \_poll\_t (\*poll) (struct file \*, stru ct poll\_table\_struct \*); //?????????????????ioctl?? long (\* unlocked\_ioctl) (struct file \*, unsigned int, unsigned long) ; long (\*compat\_ioctl) (struct file \*, unsigned int, unsigne d long);  $//????????$  int (\*mmap) (struct file \*, struct vm\_a rea\_struct \*); unsigned long mmap\_supported\_flags; int (\*ope n) (struct inode  $*$ , struct file  $*$ );//?? int ( $*$ flush) (struct file \*, fl\_owner\_t id);//?? int (\*release) (struct inode \*, struct file \*);//?? int (\*fsync) (struct file \*, loff\_t, lo ff  $t$ , int datasync);//?????? int (\*fasync) (int, struct file \*, int);//???????? int (\*lock) (struct file \*, int, struct fi le\_lock \*);//????? ssize\_t (\*sendpage) (struct file \*, struc t page \*, int, size\_t, loff\_t \*, int); //???????????? unsig ned long (\*get\_unmapped\_area)(struct file \*, unsigned long, unsigned long, unsigned long, unsigned long); int (\*check\_fl ags)(int);//??flags?????????nfs?????O\_APPEND?O\_DIRECT?? //? ????????flock??? int (\*flock) (struct file \*, int, struct fi le\_lock \*); ssize\_t (\*splice\_write)(struct pipe\_inode\_info \* , struct file \*, loff\_t \*, size\_t, unsigned int); ssize\_t (\* splice\_read)(struct file \*, loff\_t \*, struct pipe\_inode\_info \*, size\_t, unsigned int); int (\*setlease)(struct file \*, lo ng, struct file\_lock \*\*, void \*\*); long (\*fallocate)(struct file \*file, int mode, loff\_t offset, loff\_t len); void ( \*show\_fdinfo)(struct seq\_file \*m, struct file \*f);#ifndef CO NFIG\_MMU unsigned (\*mmap\_capabilities)(struct file \*);#endif ssize\_t (\*copy\_file\_range)(struct file \*, loff\_t, struct fi le \*, loff t, size t, unsigned int); int (\*clone file rang e)(struct file \*, loff\_t, struct file \*, loff\_t, u64); int (\*dedupe\_file\_range)(struct file \*, loff\_t, struct file \*, loff\_t, u64); int (\*fadvise)(struct file \*, loff\_t, loff\_t ,  $int)$ ;  $\}$  \_randomize\_layout;

总结:

我们在进程中挂载了一个文件系统,也就是说找到了这个超级块super\_block结构 体,可以通过super\_block结构体中的s\_inodes(索引)找到对应的文件,同时, 在遍历inodes的时候,会自动的解析inode路径的每一个组成部分,组成struct de ntry(目录项),方便系统使用树的形式表示inode(索引)之间的关系。这样子 我们打开了这个磁盘挂载的目录就可以看到磁盘的目录和文件了,我们打开了一个 索引,系统会创建一个struct

file(文件)结构体,这就是我们平时操作一个文件的方式了。

相反,我们在进程中操作一个文件(struct file),可以通过struct file中的struct inode参数找到其索引,进而找到超级块(struct super\_block),这样子,VFS就知道要操作的文件系统和索引了。

上面的是VFS对上层的通道,对底层又会是怎么样子呢?其实,在内核初始化的时 候,会注册了一种文件系统类型,VFS挂载这种文件系统会根据super\_block结构 体中struct file\_system\_type \*s\_type, 找到这个文件系统类型, 内核才可以根据 文件系统类型来调用对应超级块的操作函数,因为每一种文件系统类型的超级块操 作函数具体是实现是不同的。然后在挂载这种文件系统的时候,会创建一个struct mount 实例,当然,比如有两个u盘,要挂载两个,就要有两个struct mount

### 实例。

补充一下,file\_system\_type、 super block、 mount的关系图:

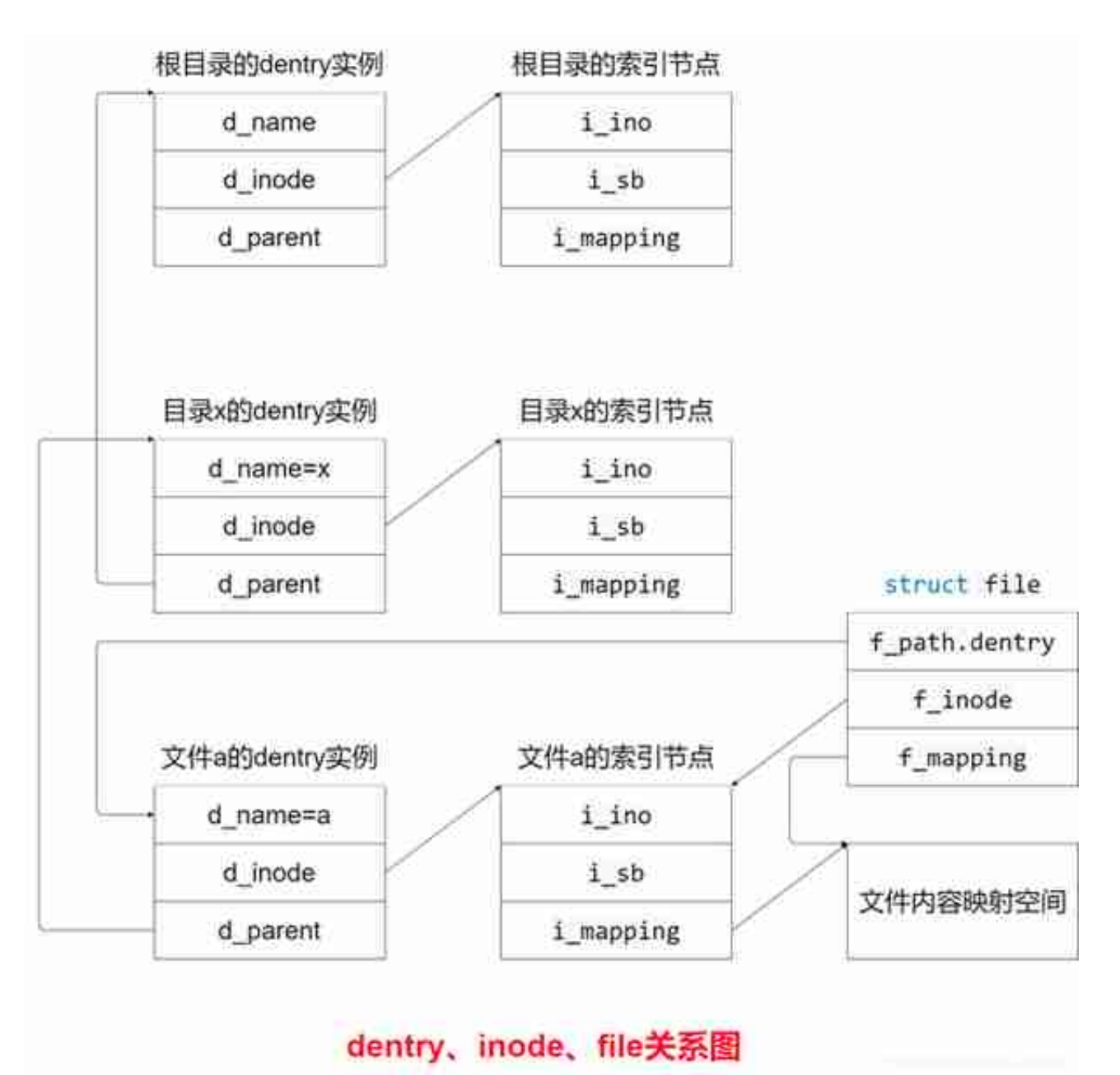

文章链接:https://mp.weixin.qq.com/s/Z2jcUzpPHeBcobRrUl8wfw 转载自:人人极客社区

文章来源:文件系统专栏 | 之文件系统架构

**版权申明:本文来源于网络,免费传达知识,版权归原作者所有。如涉及作品版权 问题,请联系我进行删除。**